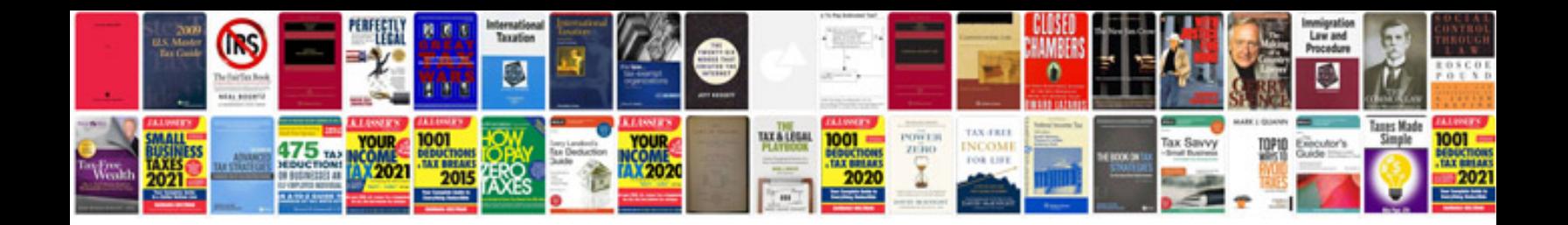

**Esc schematics**

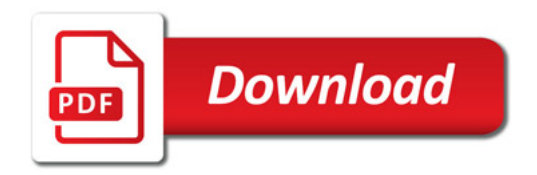

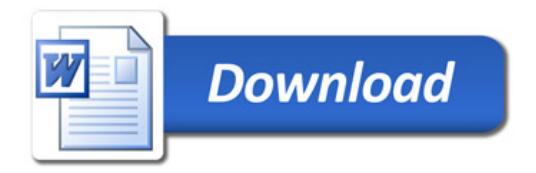